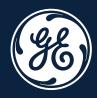

May 25<sup>th</sup> 2021

# GE Renewables Grid Solutions

OSCAR PO Collaboration

SUPPLIER LOGIN MANUAL

### GE SSO Registration: pre-requisite before accessing OSCAR

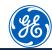

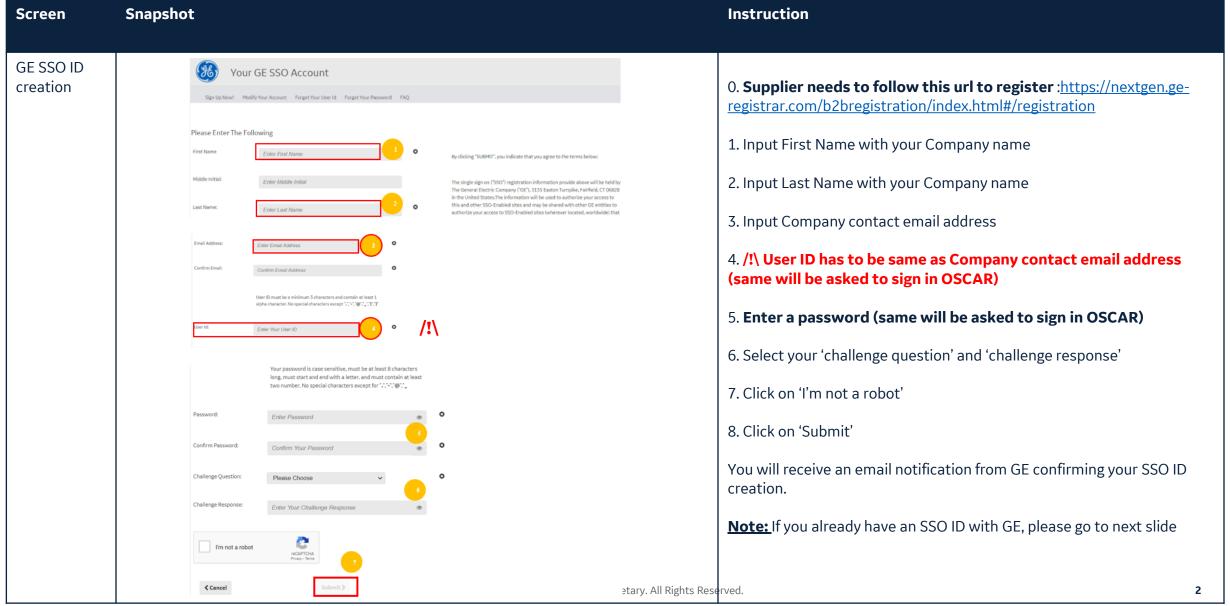

#### **OSCAR** access

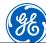

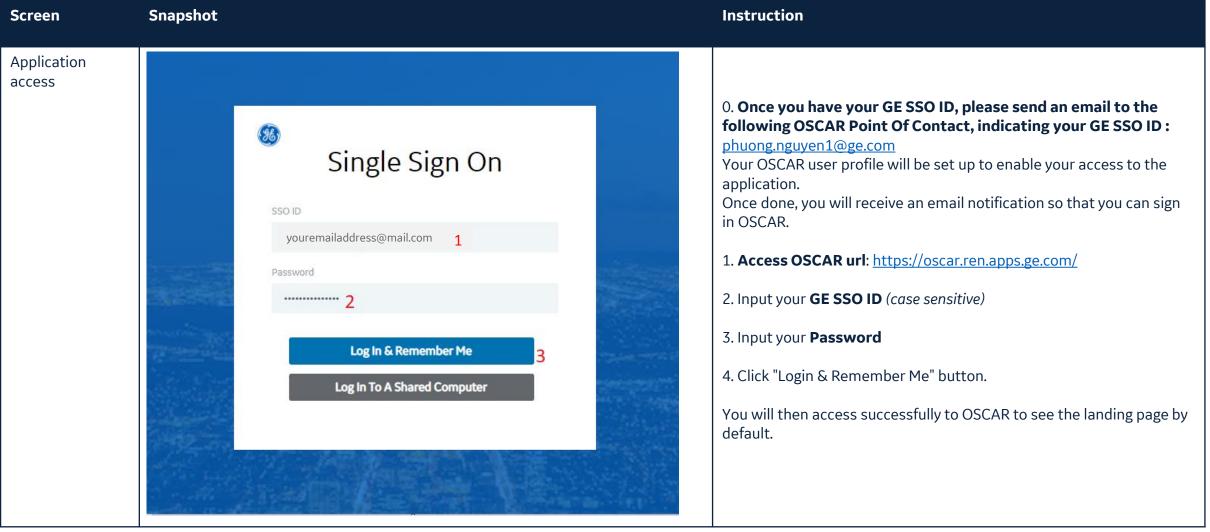

# OSCAR landing page

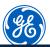

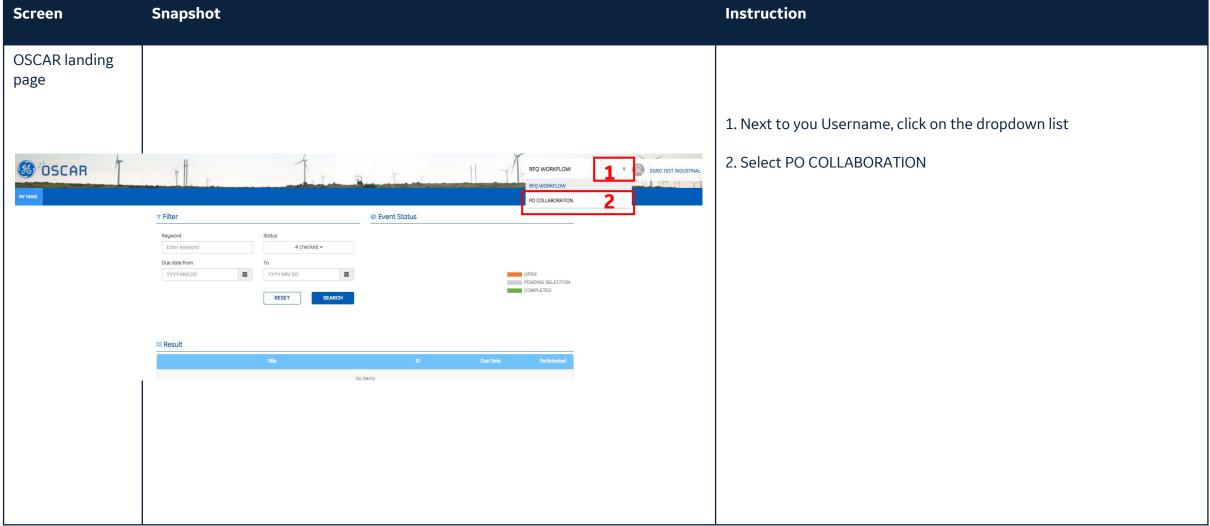

## OSCAR PO Collaboration homepage

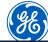

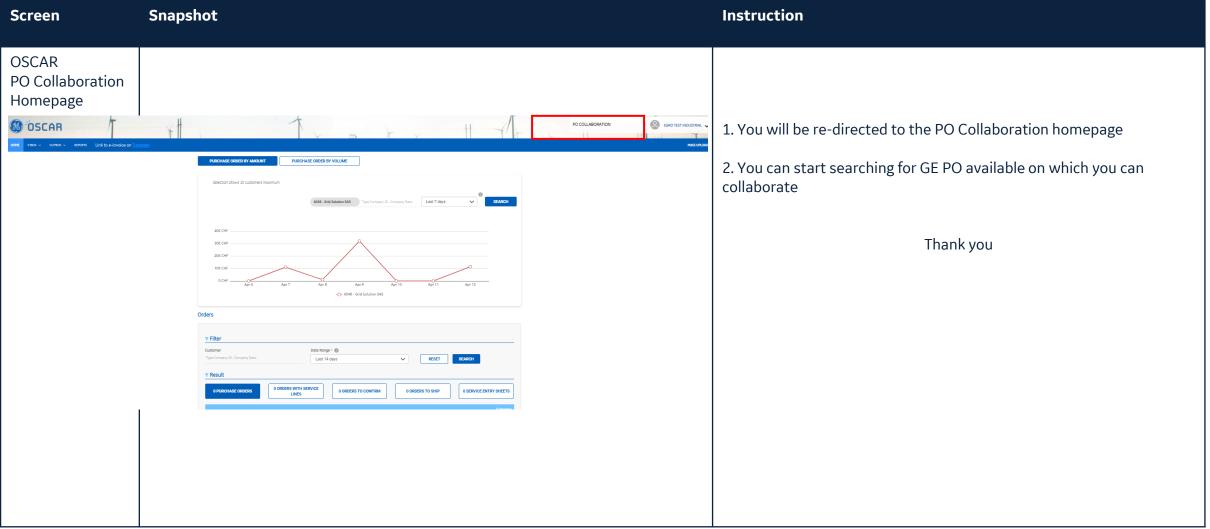

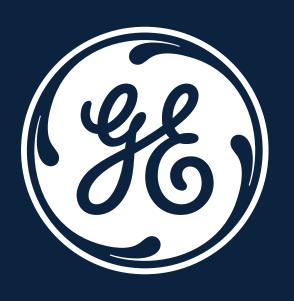